## **Krokovanie**

## Ladenie skriptu - krokovanie akcií

Ladenie akcií sa riadi pomocou lokálnej ponuky (popup), alebo klávesovými skratkami. Ponuka je zobrazená po stlaení pravého tlaidla myší nad zdrojovým textom skriptu [\(oblas 4](https://doc.ipesoft.com/display/D2DOCV12SK/Editor+skriptu)).

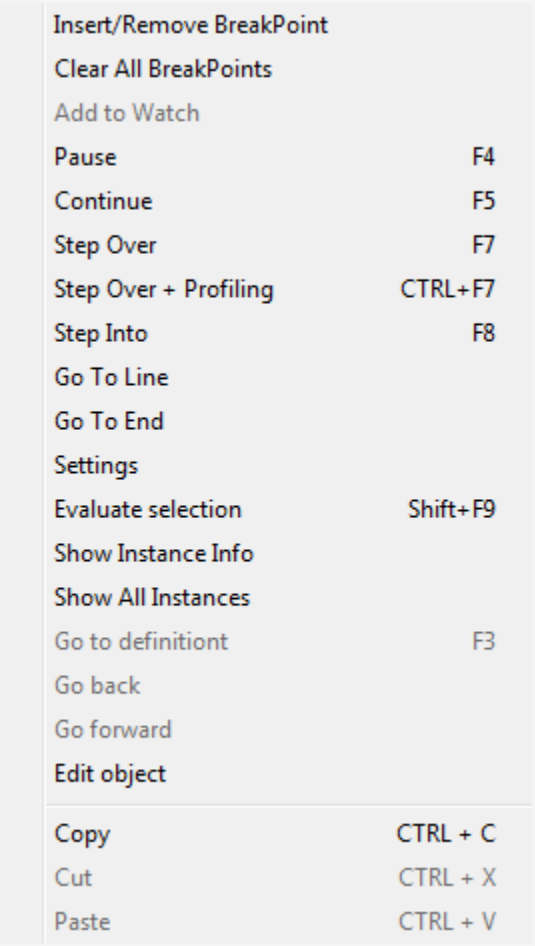

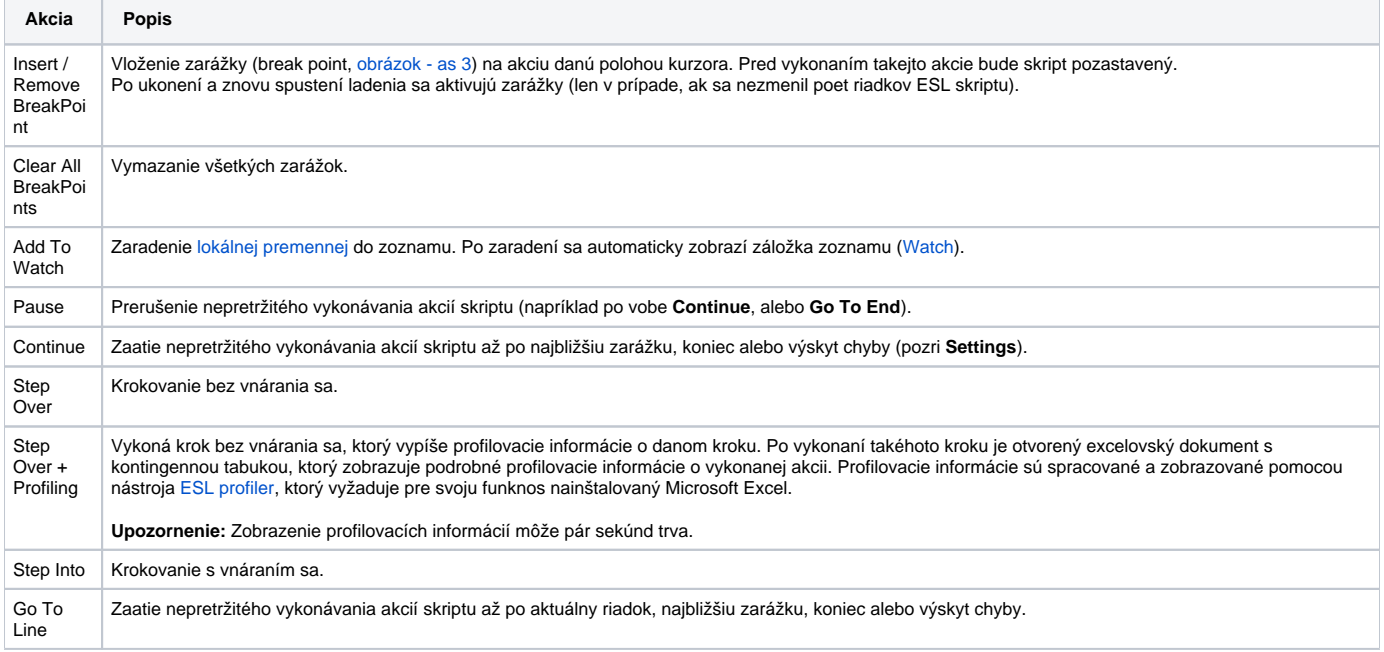

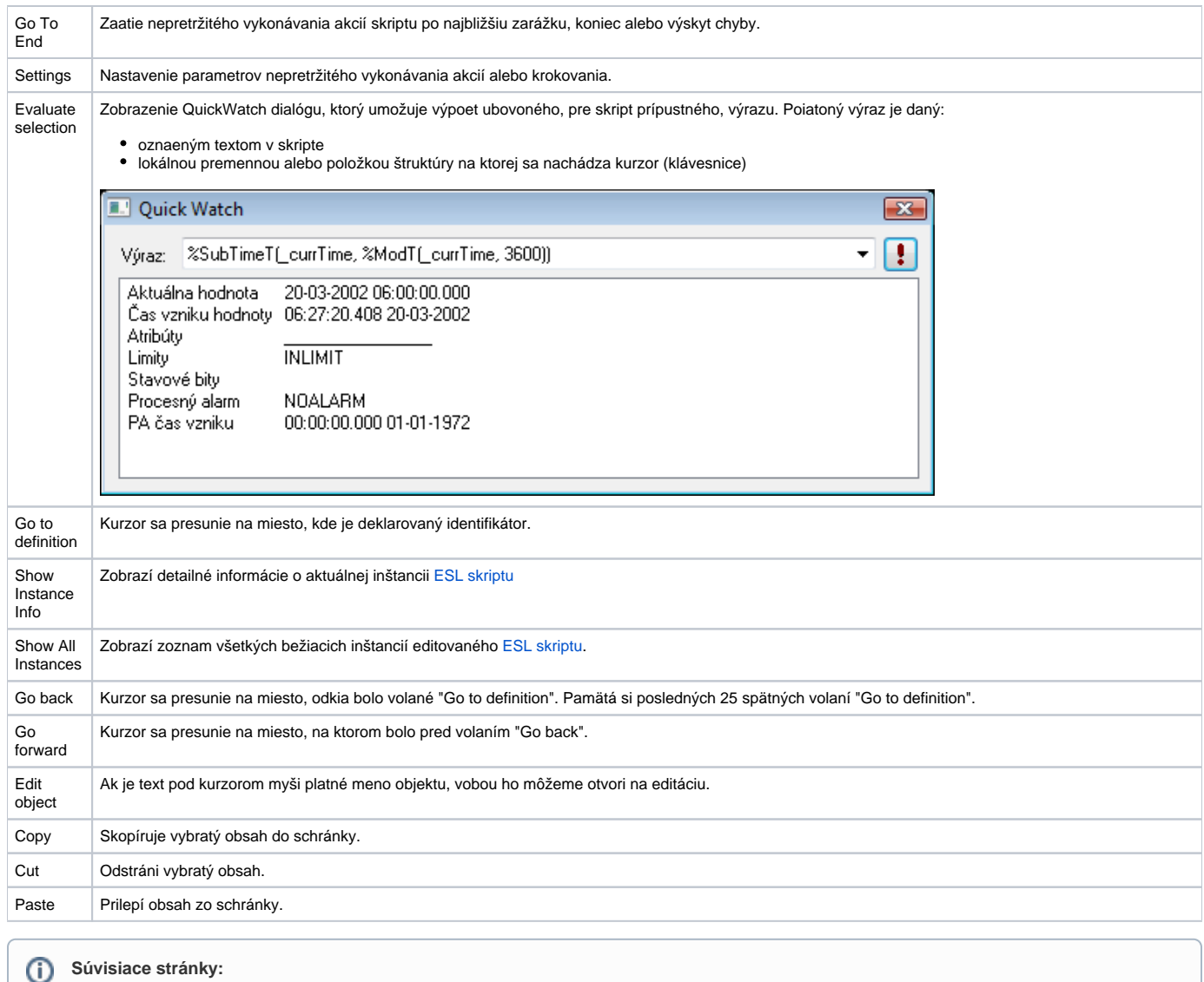

[Ladenie skriptu](https://doc.ipesoft.com/display/D2DOCV12SK/Ladenie+skriptu)